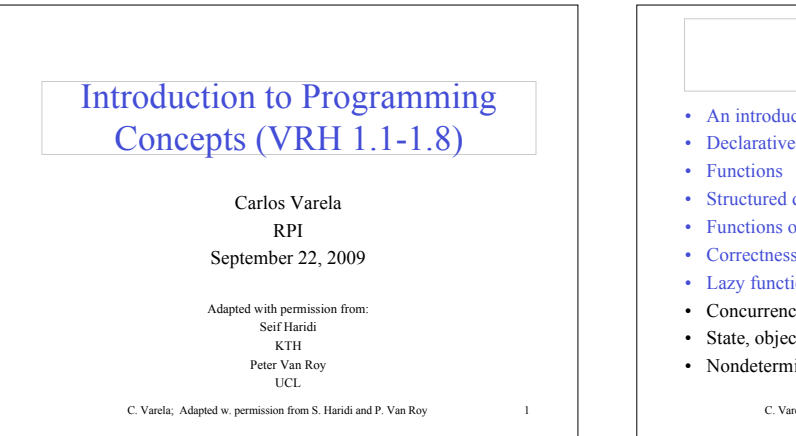

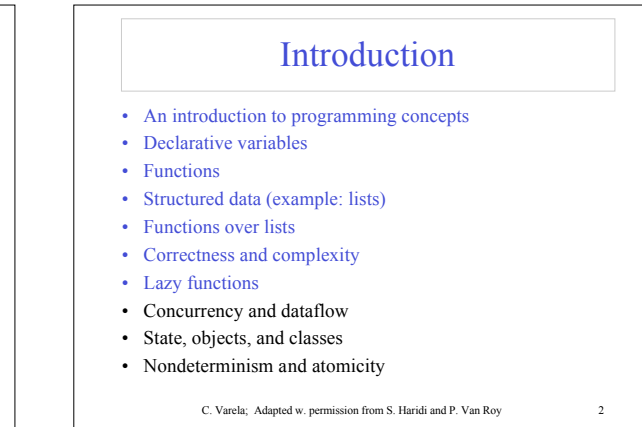

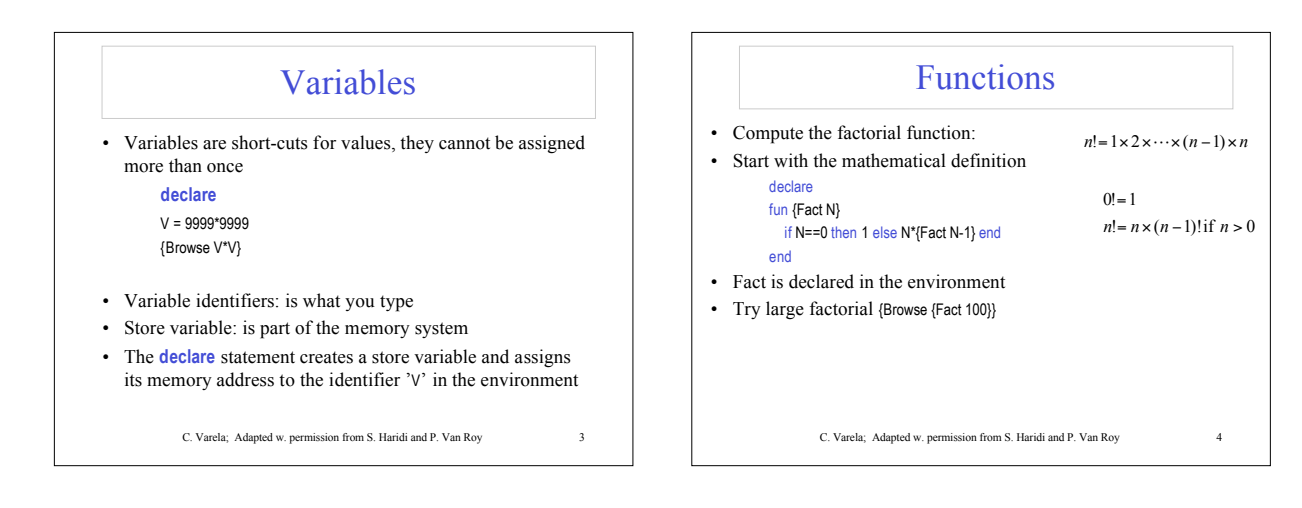

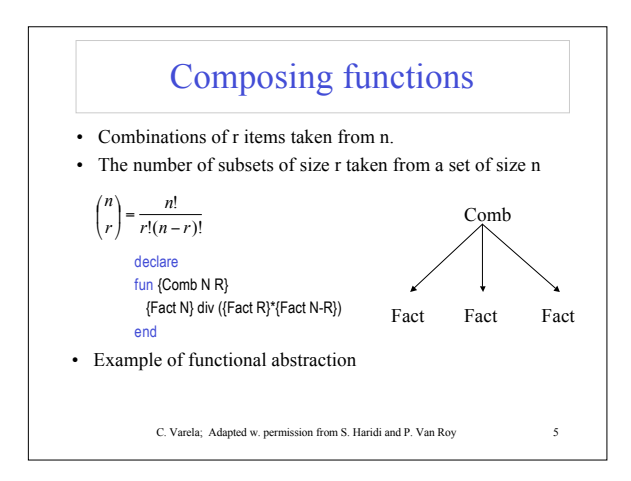

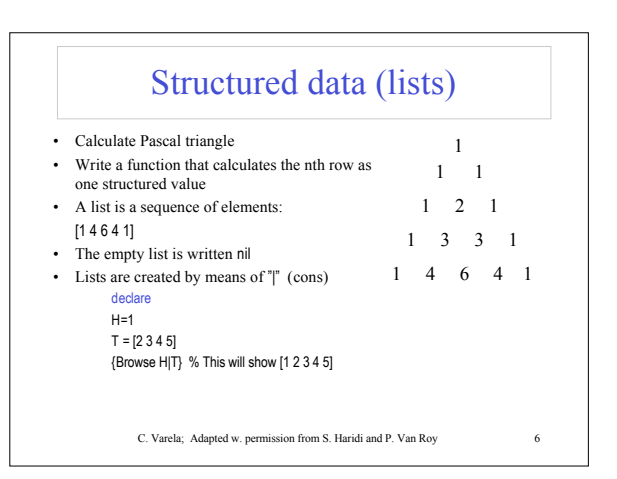

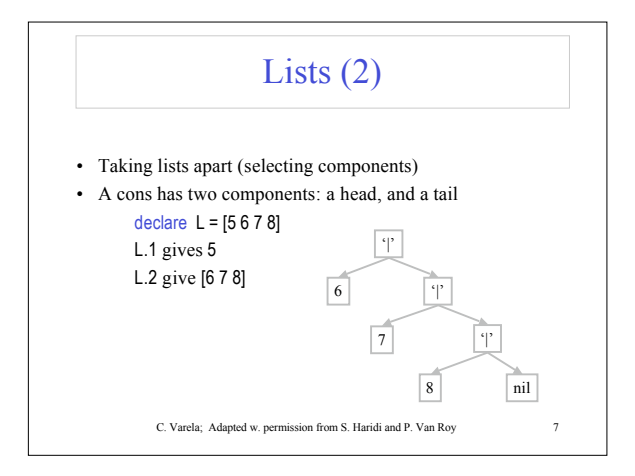

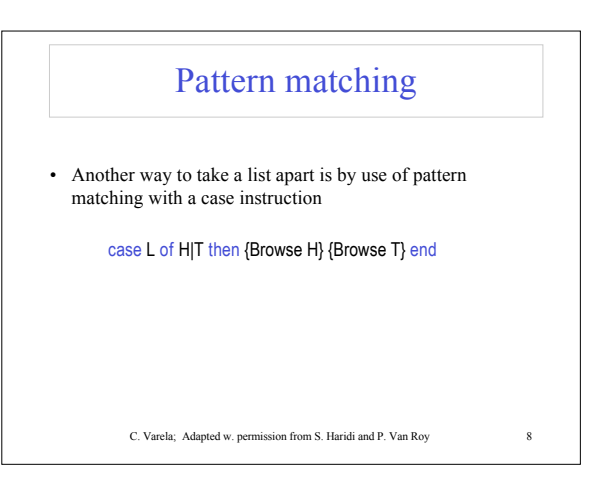

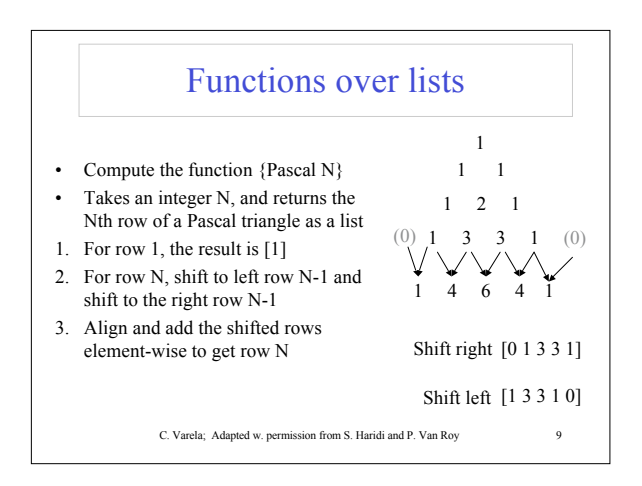

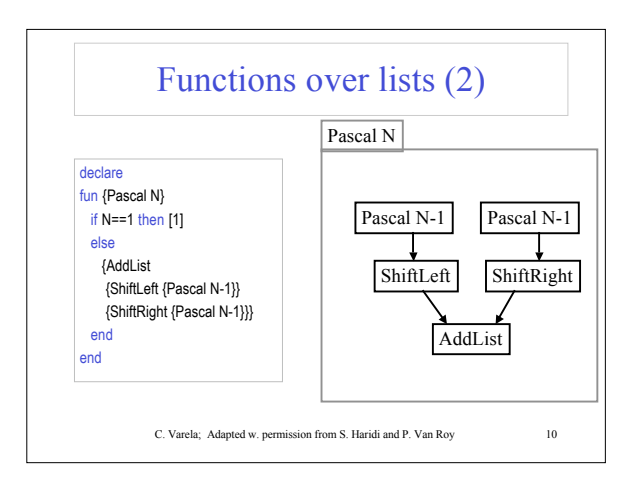

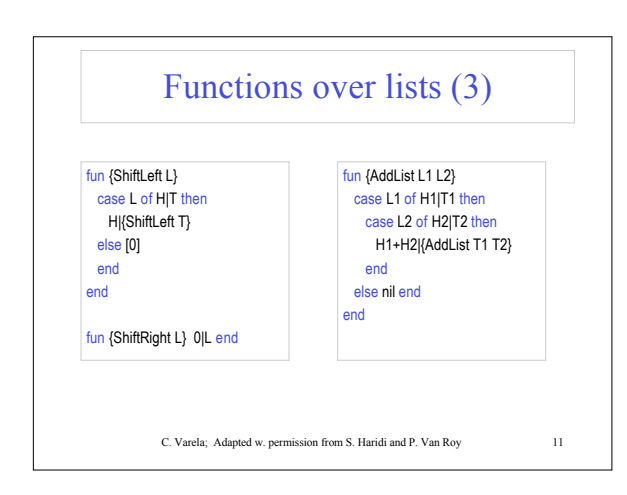

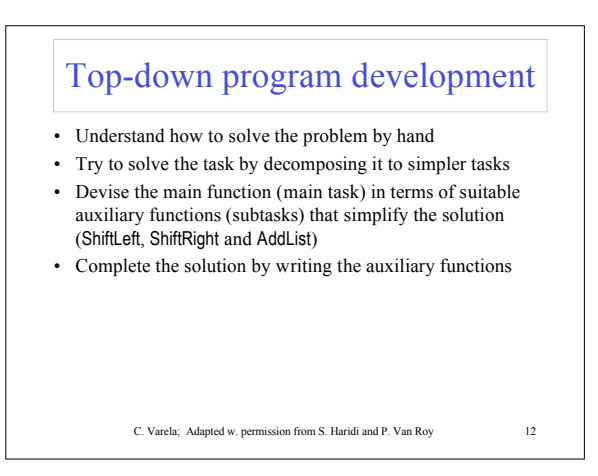

## Is your program correct?

- "A program is correct when it does what we would like it to do"
- In general we need to reason about the program:
- **Semantics for the language**: a precise model of the operations of the programming language
- **Program specification:** a definition of the output in terms of the input (usually a mathematical function or relation)
- Use mathematical techniques to reason about the program, using programming language semantics

C. Varela; Adapted w. permission from S. Haridi and P. Van Roy 13

## Mathematical induction

- Select one or more inputs to the function
- Show the program is correct for the *simple cases* (base cases)
- Show that if the program is correct for a *given case*, it is then correct for the *next case*.
- For natural numbers, the base case is either 0 or 1, and for any number n the next case is n+1
- For lists, the base case is nil, or a list with one or a few elements, and for any list T the next case is H|T

C. Varela; Adapted w. permission from S. Haridi and P. Van Roy 14

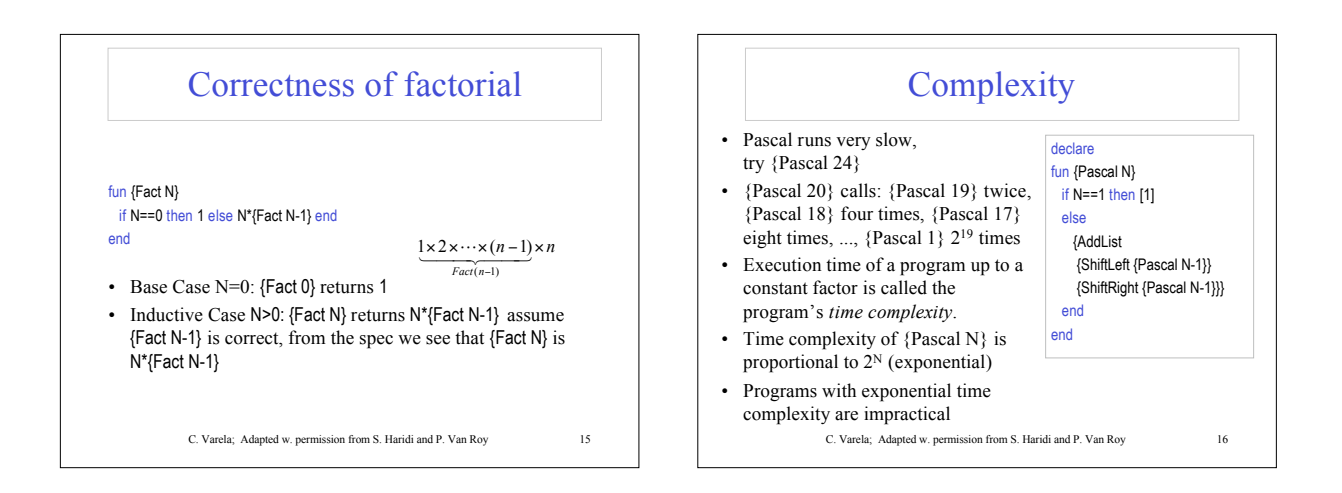

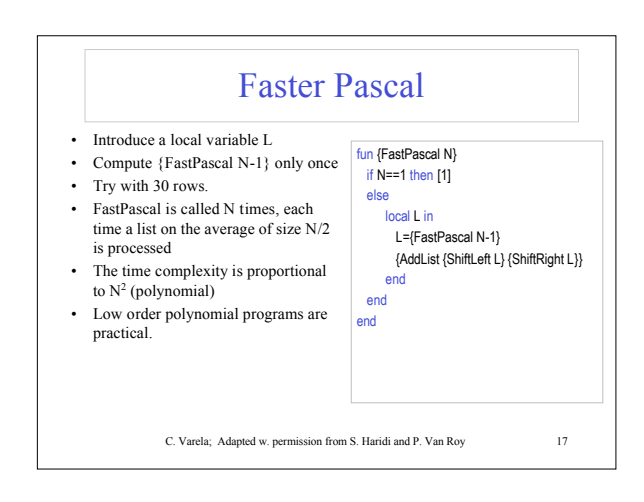

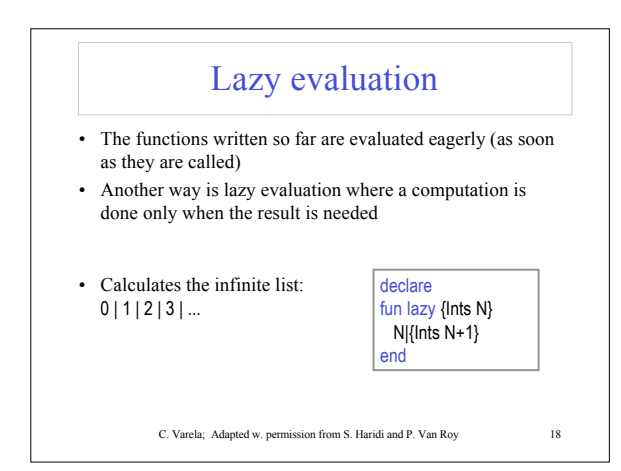

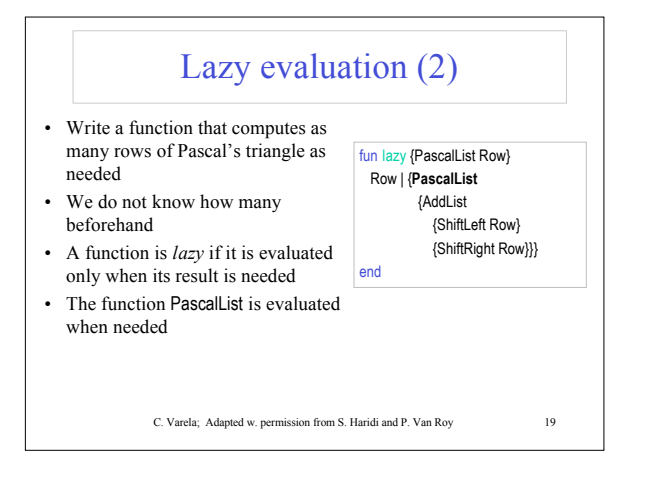

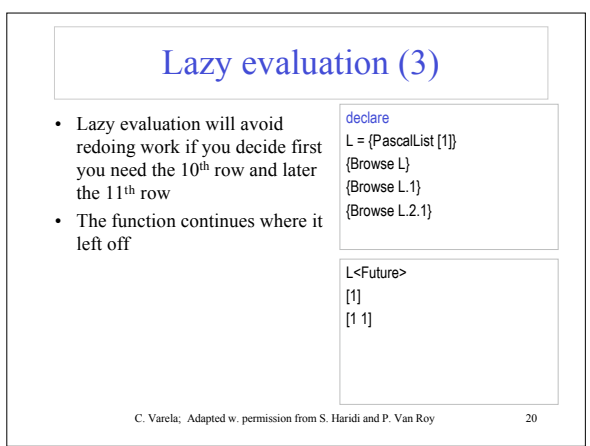

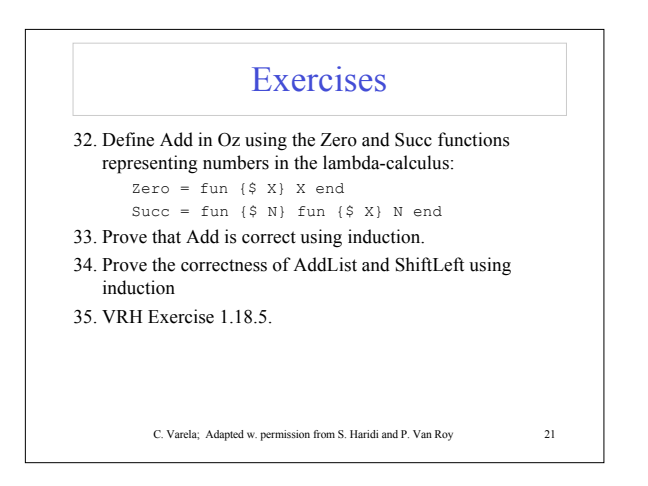